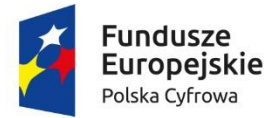

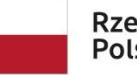

**Unia Europejska**<br>Europejski Fundusz<br>Rozwoju Regionalnego

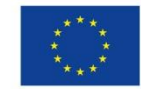

Sfinansowano w ramach reakcji Unii na pandemię COVID-19

Załącznik nr 2 do SWZ

# **SZCZEGÓŁOWY OPIS PRZEDMIOTU ZAMÓWIENIA**

## **1. Komputer stacjonarny biurowy – 12 szt.**

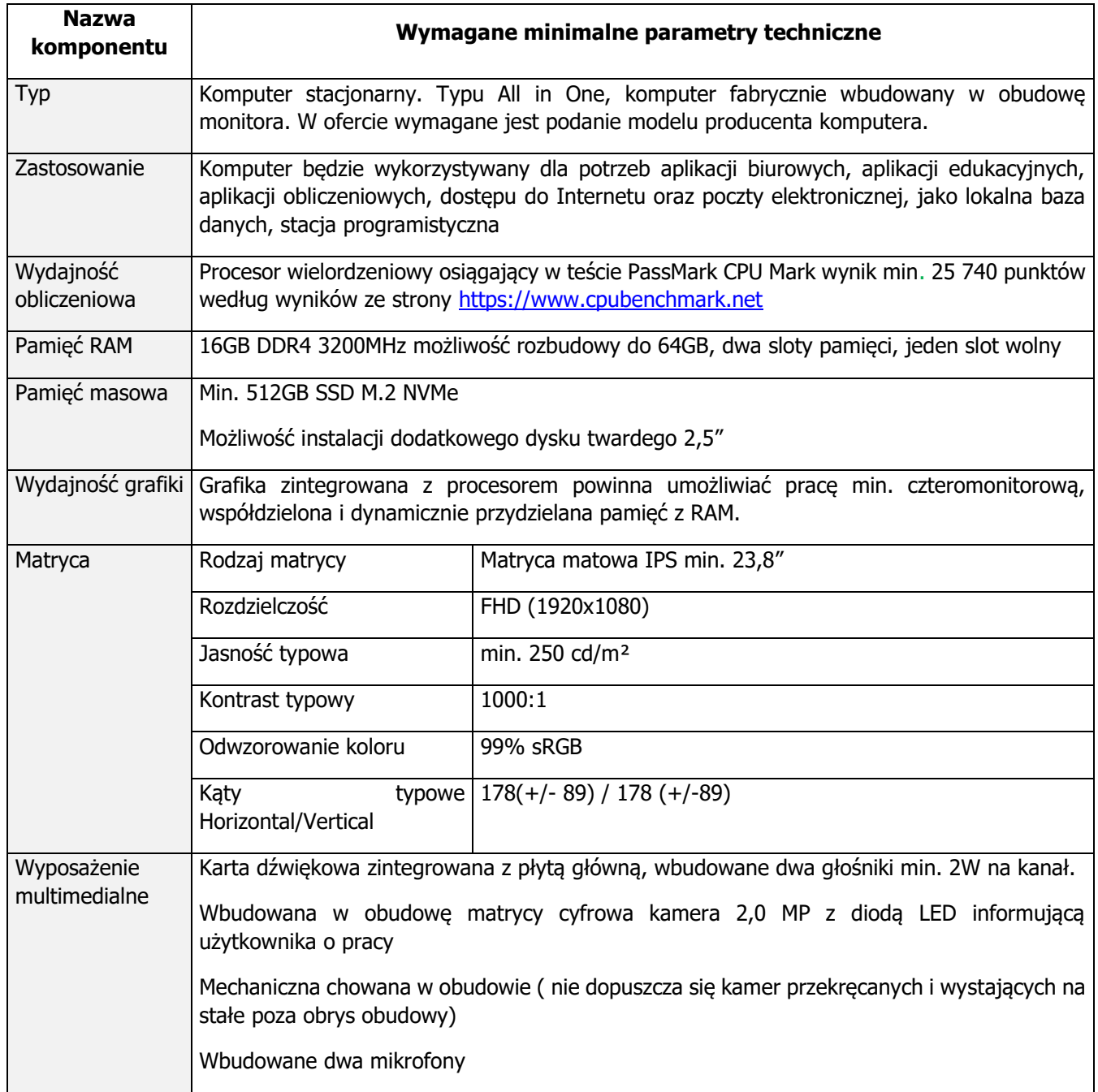

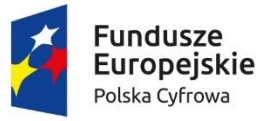

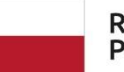

**Unia Europejska**<br>Europejski Fundusz<br>Rozwoju Regionalnego

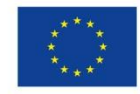

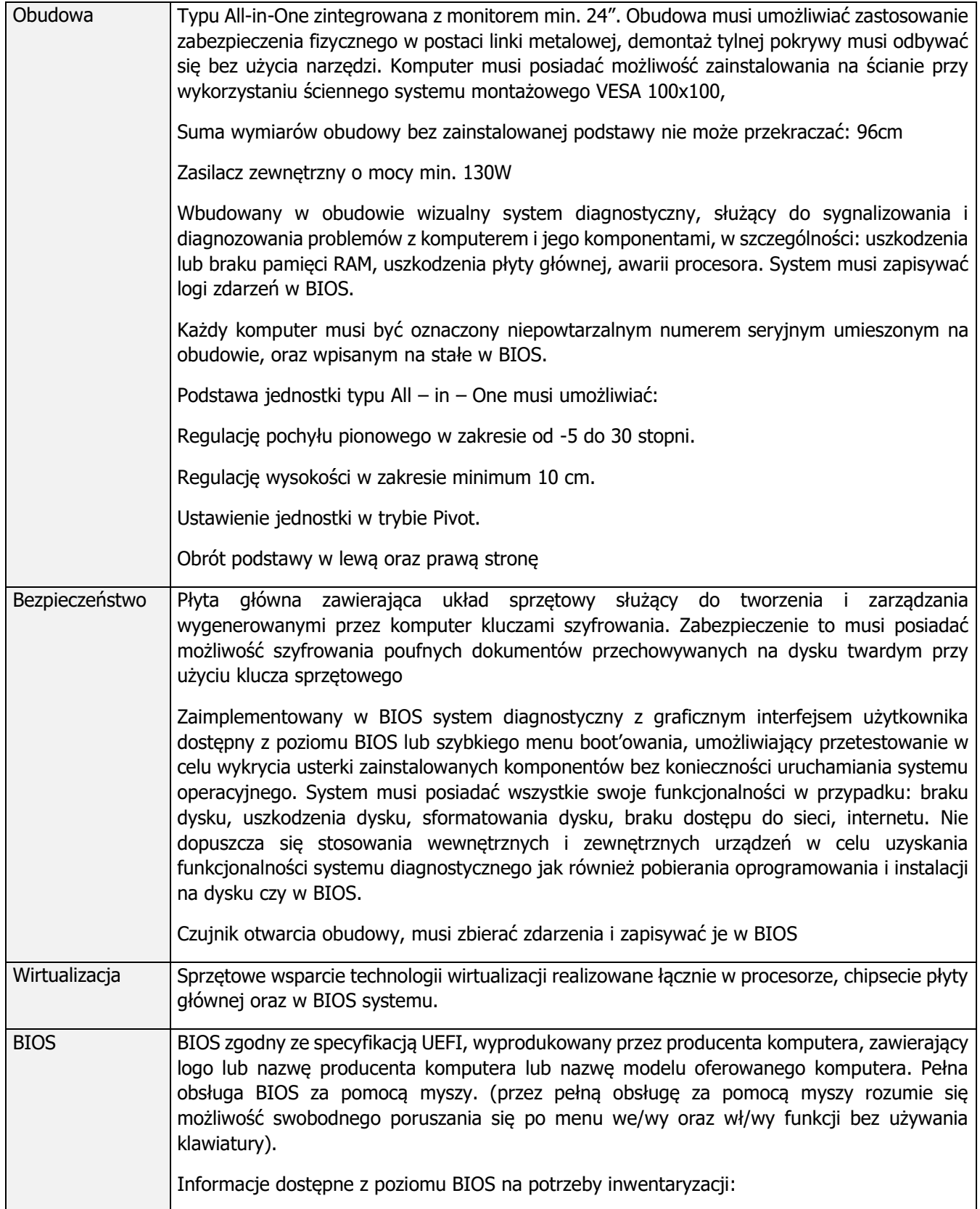

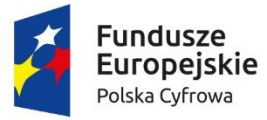

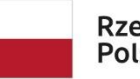

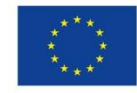

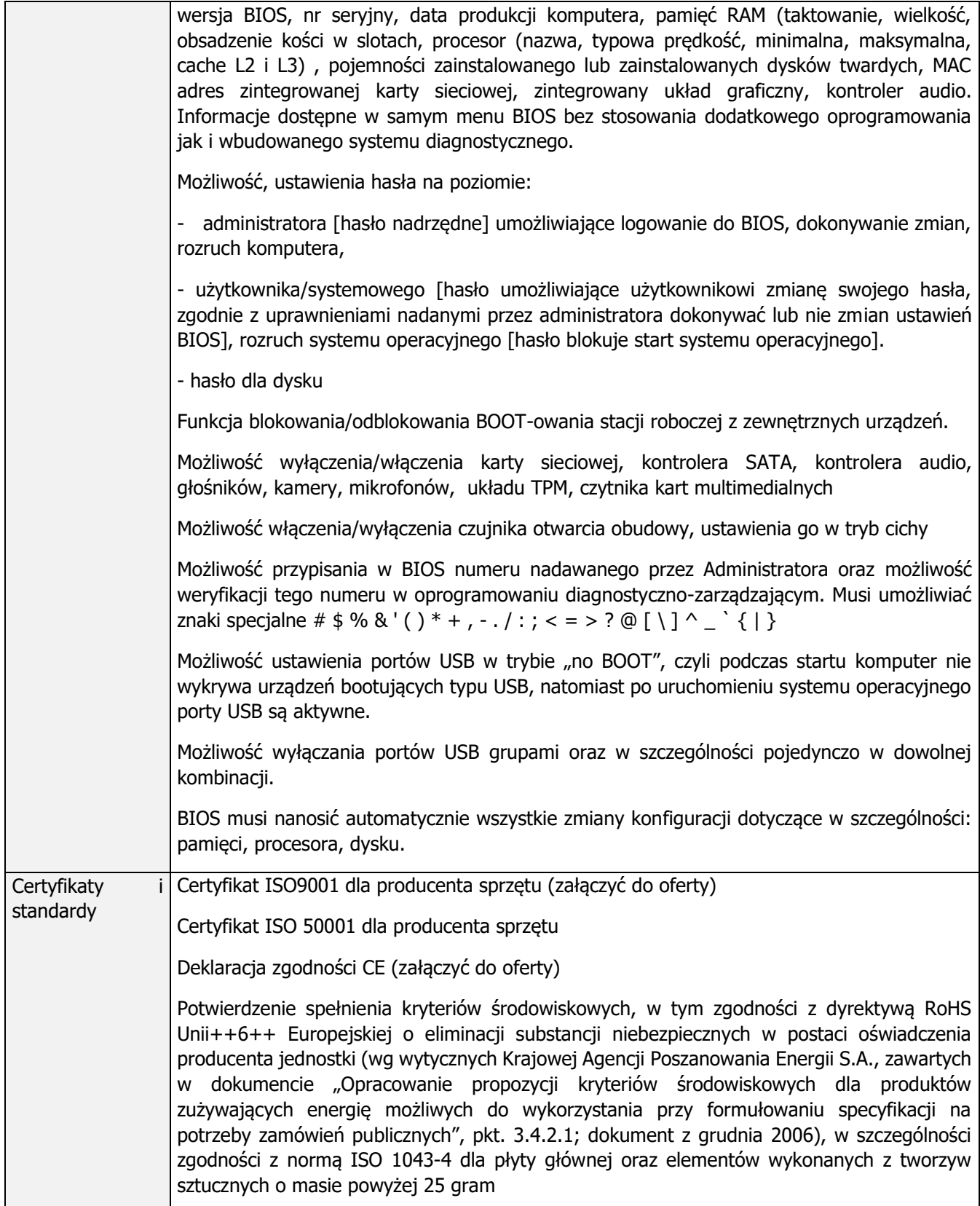

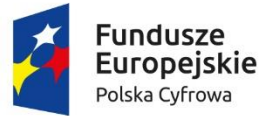

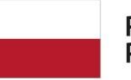

**Unia Europejska**<br>Europejski Fundusz<br>Rozwoju Regionalnego

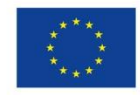

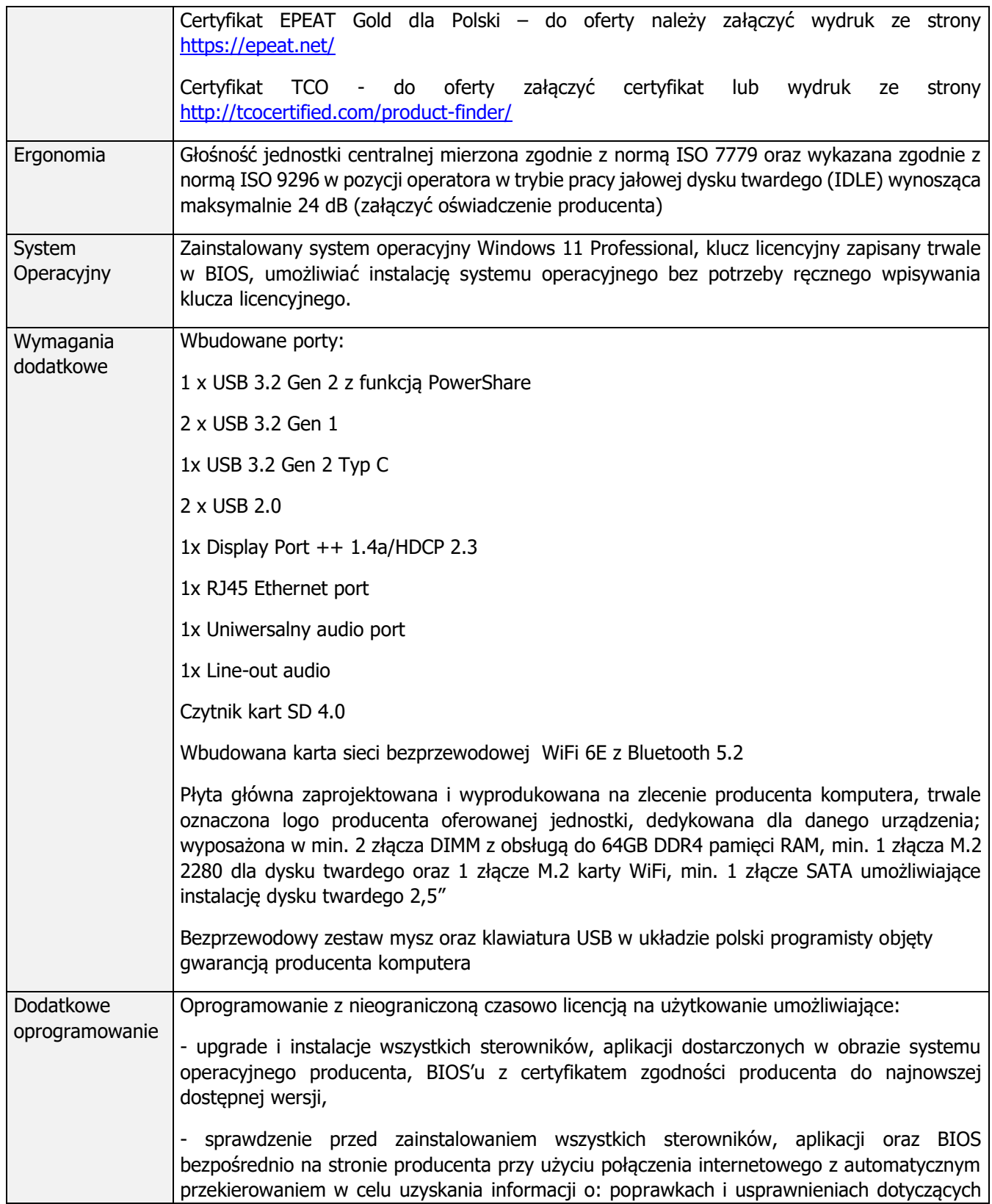

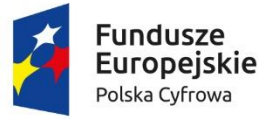

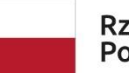

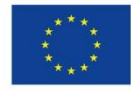

Sfinansowano w ramach reakcji Unii na pandemię COVID-19

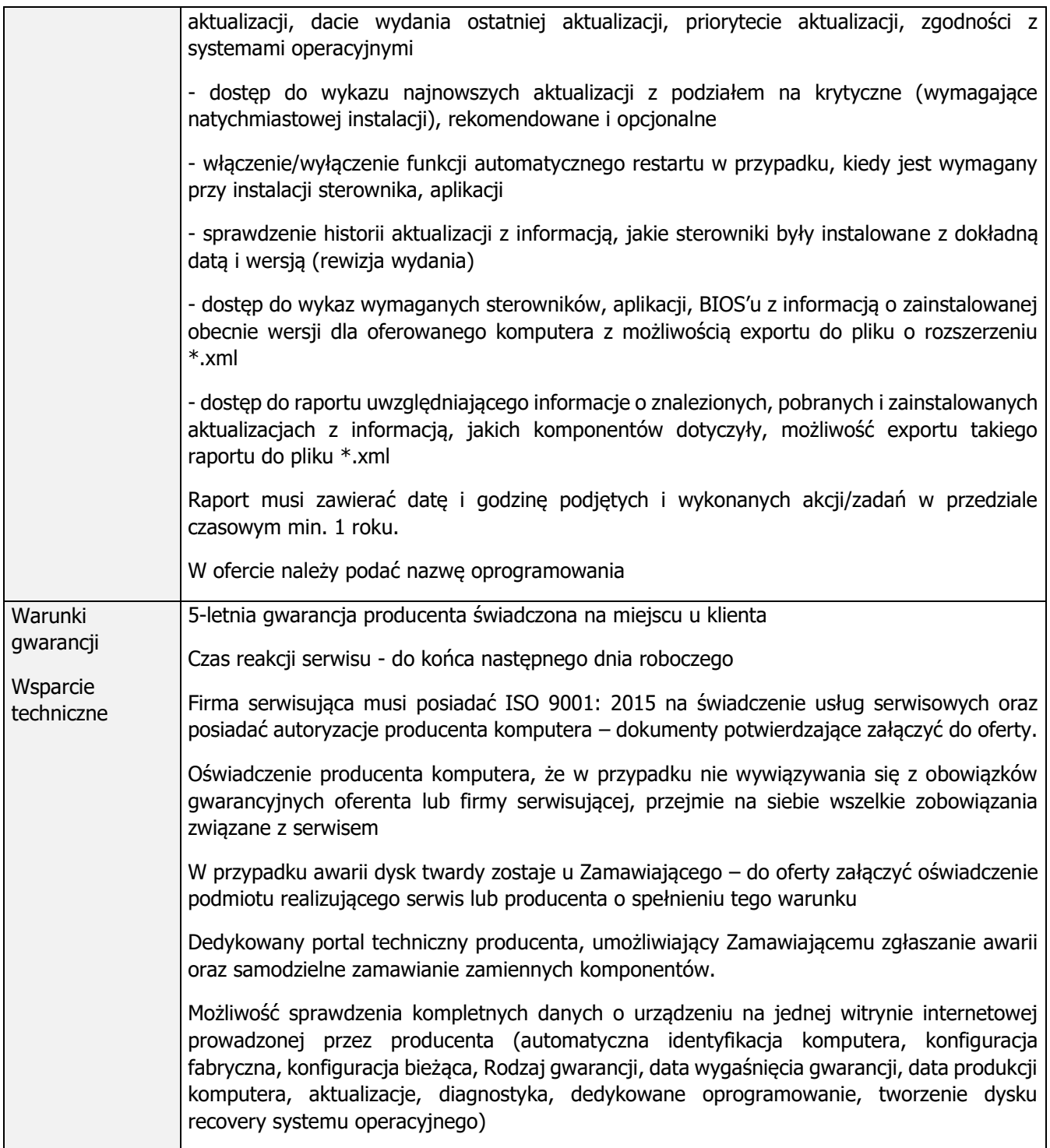

**2. Oprogramowanie biurowe – 12 szt.**

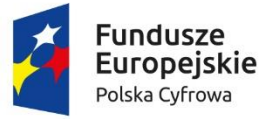

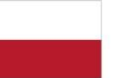

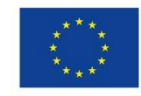

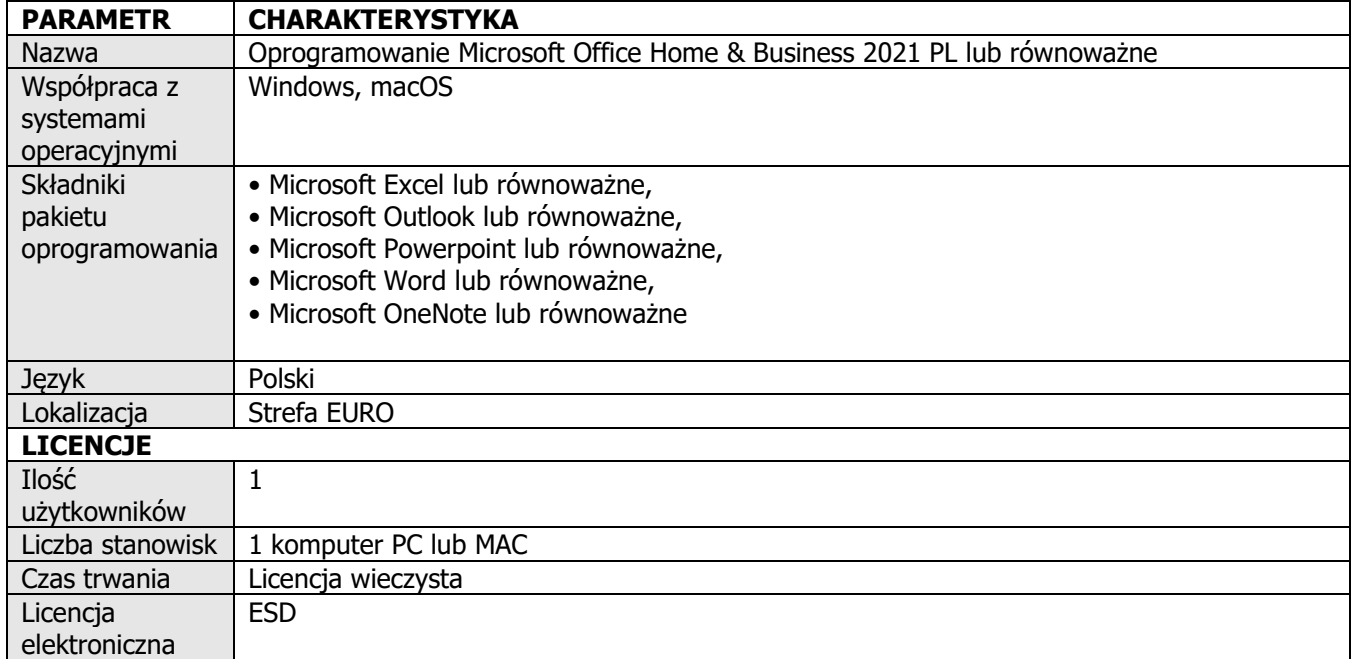

#### **Wymagania dotyczące oprogramowania:**

1. Oprogramowanie biurowe.

2. Nowa licencja bezterminowa w najnowszej dostępnej wersji, nie używana nigdy wcześniej,

wieczysta, w wersii elektronicznej.

3. Licencja przeznaczona dla użytkowników domowych i firm.

4. Wymagania odnośnie interfejsu użytkownika - pełna polska wersja językowa interfejsu użytkownika z możliwością przełączania wersji językowej interfejsu na język angielski.

5. Oprogramowanie musi umożliwiać tworzenie i edycję dokumentów elektronicznych w ustalonym formacie, który spełnia następujące warunki:

⎯ posiada kompletny i publicznie dostępny opis formatu,

⎯ ma zdefiniowany układ informacji w postaci XML (standard uniwersalnego formatu tekstowego służący do zapisu danych w formie elektronicznej),

⎯ umożliwia wykorzystanie schematów XML,

⎯ wspiera w swojej specyfikacji podpis elektroniczny.

6. Oprogramowanie musi umożliwiać dostosowanie dokumentów i szablonów do potrzeb użytkownika oraz udostępniać narzędzia umożliwiające dystrybucję odpowiednich szablonów do właściwych odbiorców.

7. W skład oprogramowania muszą wchodzić narzędzia programistyczne umożliwiające automatyzację pracy i wymianę danych pomiędzy dokumentami i aplikacjami (język makropoleceń, język skryptowy),.

8. Do aplikacji musi być dostępna pełna dokumentacja w języku polskim.

9. Pakiet zintegrowanych aplikacji biurowych musi zawierać:

- ⎯ edytor tekstów,
- ⎯ arkusz kalkulacyjny,
- ⎯ narzędzie do przygotowywania i prowadzenia prezentacji,
- Klienta poczty e-mail.

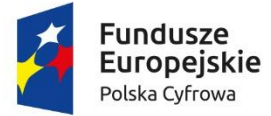

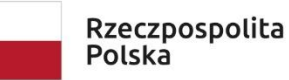

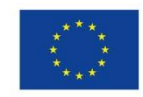

10. Edytor tekstów musi umożliwiać:

⎯ edycję i formatowanie tekstu w języku polskim wraz z obsługą języka polskiego w zakresie sprawdzania pisowni i poprawności gramatycznej oraz funkcjonalnością słownika wyrazów bliskoznacznych i autokorekty,

- ⎯ wstawianie oraz formatowanie tabel,
- ⎯ wstawianie oraz formatowanie obiektów graficznych,
- ⎯ wstawianie wykresów i tabel z arkusza kalkulacyjnego (wliczając tabele przestawne),
- ⎯ automatyczne numerowanie rozdziałów, punktów, akapitów, tabel i rysunków,
- ⎯ automatyczne tworzenie spisów treści,
- ⎯ formatowanie nagłówków i stopek stron,
- ⎯ sprawdzanie pisowni w języku polskim,
- ⎯ śledzenie zmian wprowadzonych przez użytkowników,
- ⎯ nagrywanie, tworzenie i edycję makr automatyzujących wykonywanie czynności,
- ⎯ określenie układu strony (pionowa/pozioma),
- ⎯ wydruk dokumentów,

⎯ wykonywanie korespondencji seryjnej bazując na danych adresowych pochodzących z arkusza kalkulacyjnego i z narzędzia do zarządzania informacją prywatną,

⎯ pracę na dokumentach utworzonych przy pomocy Microsoft Word 2003, 2007, 2010, 2013, 2016, 2019, 2021 z zapewnieniem bezproblemowej konwersji wszystkich elementów i atrybutów dokumentu,

⎯ zabezpieczenie dokumentów hasłem przed odczytem oraz przed wprowadzaniem modyfikacji.

11. Arkusz kalkulacyjny musi umożliwiać:

⎯ tworzenie raportów tabelarycznych,

⎯ tworzenie wykresów liniowych (wraz z linią trendu), słupkowych, kołowych,

⎯ tworzenie arkuszy kalkulacyjnych zawierających teksty, dane liczbowe oraz formuły

przeprowadzające operacje matematyczne, logiczne, tekstowe, statystyczne oraz operacje na danych finansowych i na miarach czasu,

⎯ tworzenie raportów z zewnętrznych źródeł danych (inne arkusze kalkulacyjne, bazy danych zgodne z ODBC, pliki tekstowe, pliki XML, webservice),

⎯ obsługę kostek OLAP oraz tworzenie i edycję kwerend bazodanowych i webowych,

⎯ narzędzia wspomagające analizę statystyczną i finansową, analizę wariantową i rozwiązywanie problemów optymalizacyjnych,

⎯ tworzenie raportów tabeli przestawnych umożliwiających dynamiczną zmianę wymiarów oraz wykresów bazujących na danych z tabeli przestawnych,

⎯ wyszukiwanie i zamianę danych,

⎯ wykonywanie analiz danych przy użyciu formatowania warunkowego, nazywanie komórek arkusza i odwoływanie się w formułach po takiej nazwie,

⎯ nagrywanie, tworzenie i edycję makr automatyzujących wykonywanie czynności,

⎯ formatowanie czasu, daty i wartości finansowych z polskim formatem,

⎯ zapis wielu arkuszy kalkulacyjnych w jednym pliku,

⎯ zachowanie pełnej zgodności z formatami plików utworzonych za pomocą oprogramowania Microsoft Excel 2003, 2007, 2010, 2013, 2016, 2019, 2021 z uwzględnieniem poprawnej realizacji użytych w nich funkcji specjalnych i makropoleceń,

⎯ zabezpieczenie dokumentów hasłem przed odczytem oraz przed wprowadzaniem modyfikacji.

12. Narzędzie do przygotowywania i prowadzenia prezentacji musi umożliwiać:

⎯ przygotowywanie prezentacji multimedialnych, które będą: a) prezentowanie przy użyciu projektora multimedialnego,

⎯ drukowanie w formacie umożliwiającym robienie notatek,

⎯ zapisanie jako prezentacja tylko do odczytu,

⎯ nagrywanie narracji i dołączanie jej do prezentacji,

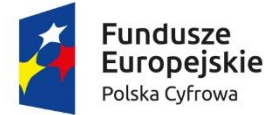

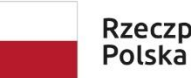

Rzeczpospolita

Unia Europejska Europejski Fundusz Rozwoju Regionalnego

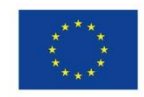

Sfinansowano w ramach reakcji Unii na pandemię COVID-19

⎯ opatrywanie slajdów notatkami dla prezentera,

⎯ umieszczanie i formatowanie tekstów, obiektów graficznych, tabel, nagrań dźwiękowych i wideo,

⎯ umieszczanie tabel i wykresów pochodzących z arkusza kalkulacyjnego,

⎯ odświeżenie wykresu znajdującego się w prezentacji po zmianie danych w źródłowym arkuszu kalkulacyjnym,

⎯ możliwość tworzenia animacji obiektów i całych slajdów,

⎯ prowadzenie prezentacji w trybie prezentera, gdzie slajdy są widoczne na jednym monitorze lub projektorze, a na drugim widoczne są slajdy i notatki prezentera,

⎯ zachowanie pełnej zgodności z formatami plików utworzonych za pomocą oprogramowania MS PowerPoint 2003, 2007, 2010, 2013, 2016, 2019, 2021.

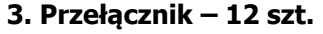

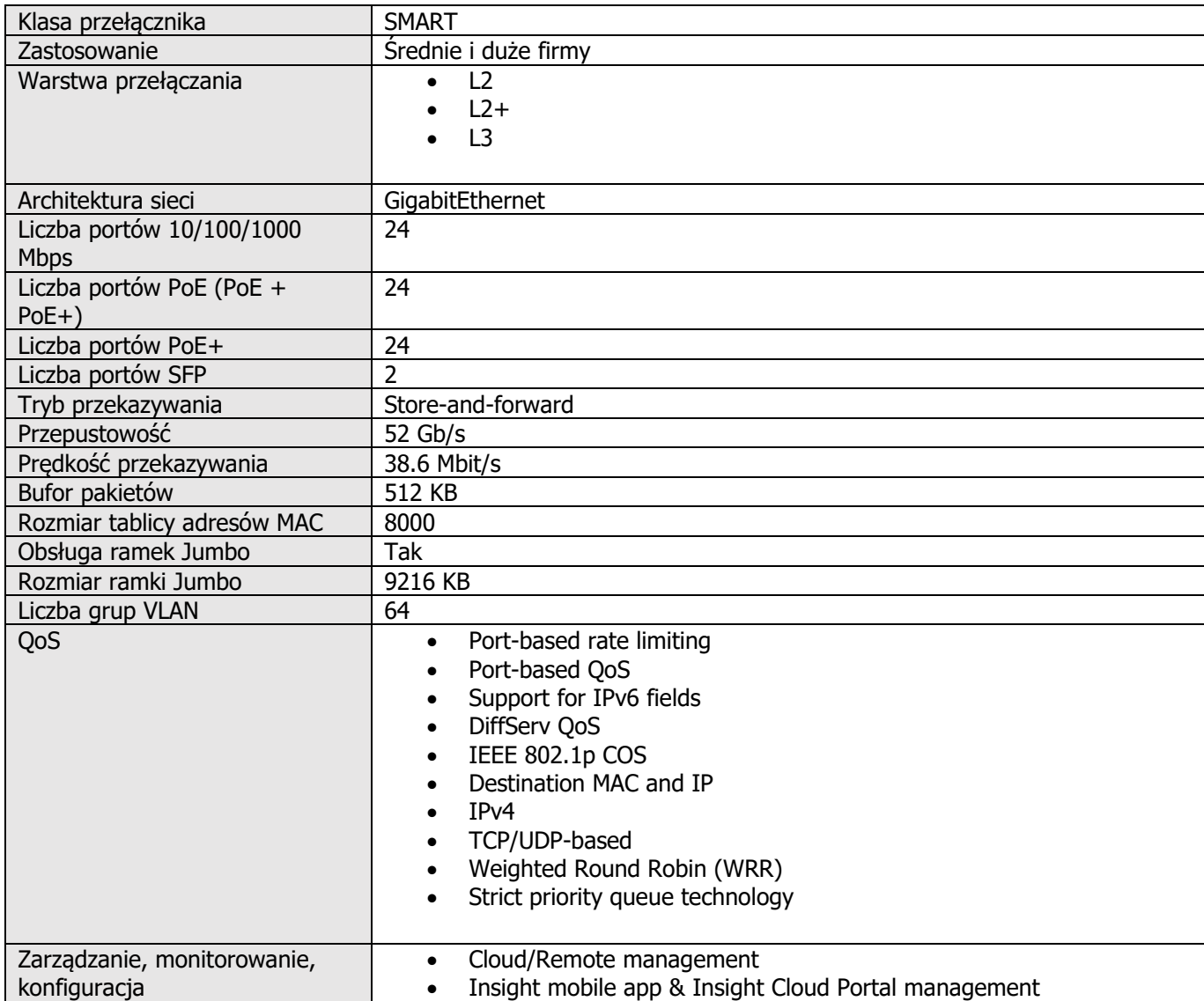

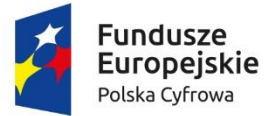

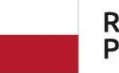

**Unia Europejska**<br>Europejski Fundusz<br>Rozwoju Regionalnego

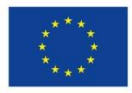

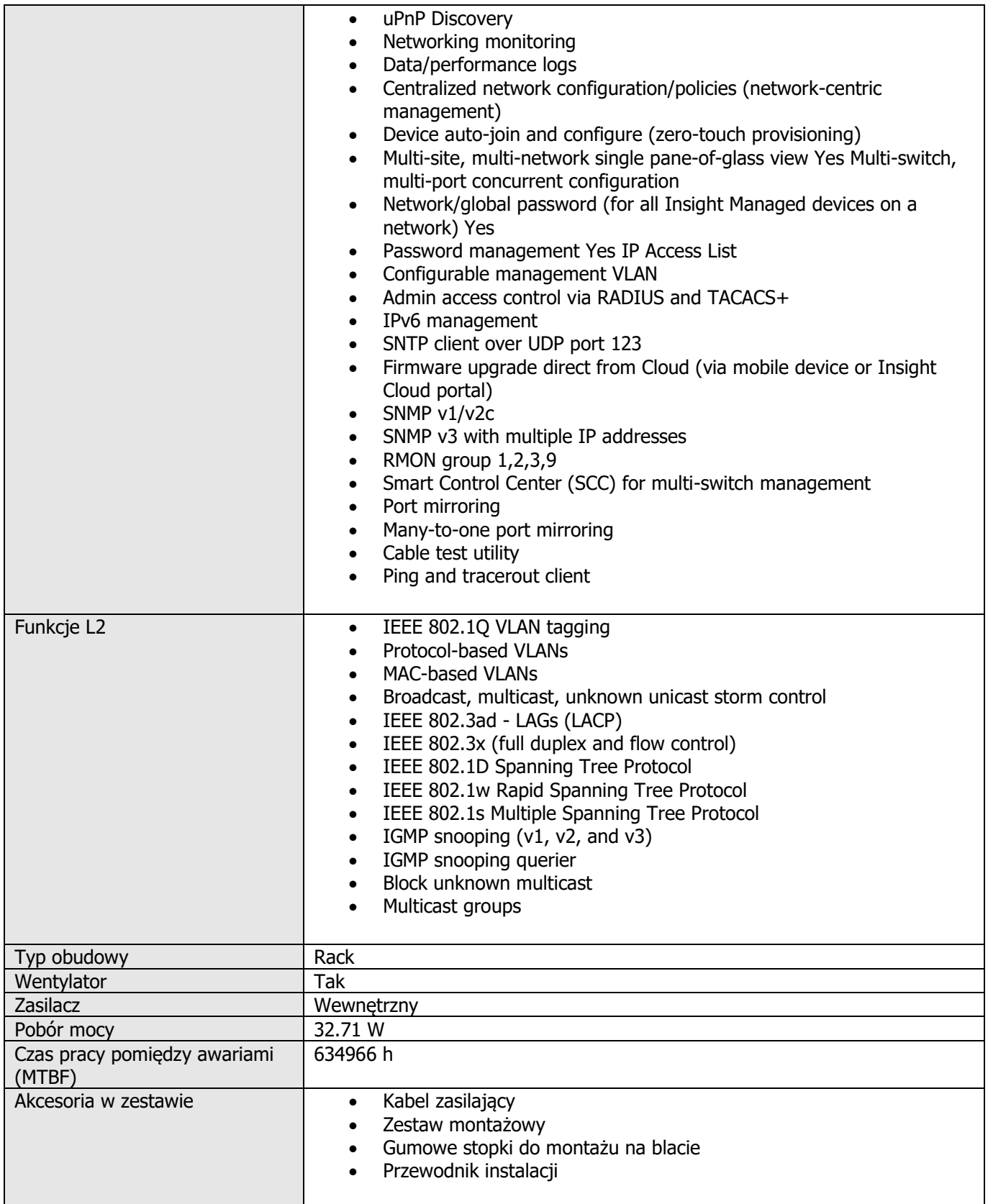

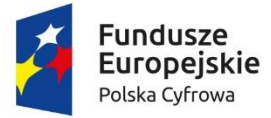

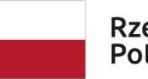

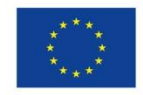

Sfinansowano w ramach reakcji Unii na pandemię COVID-19

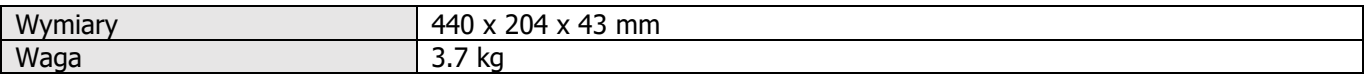

### **4. UPS – 1 szt.**

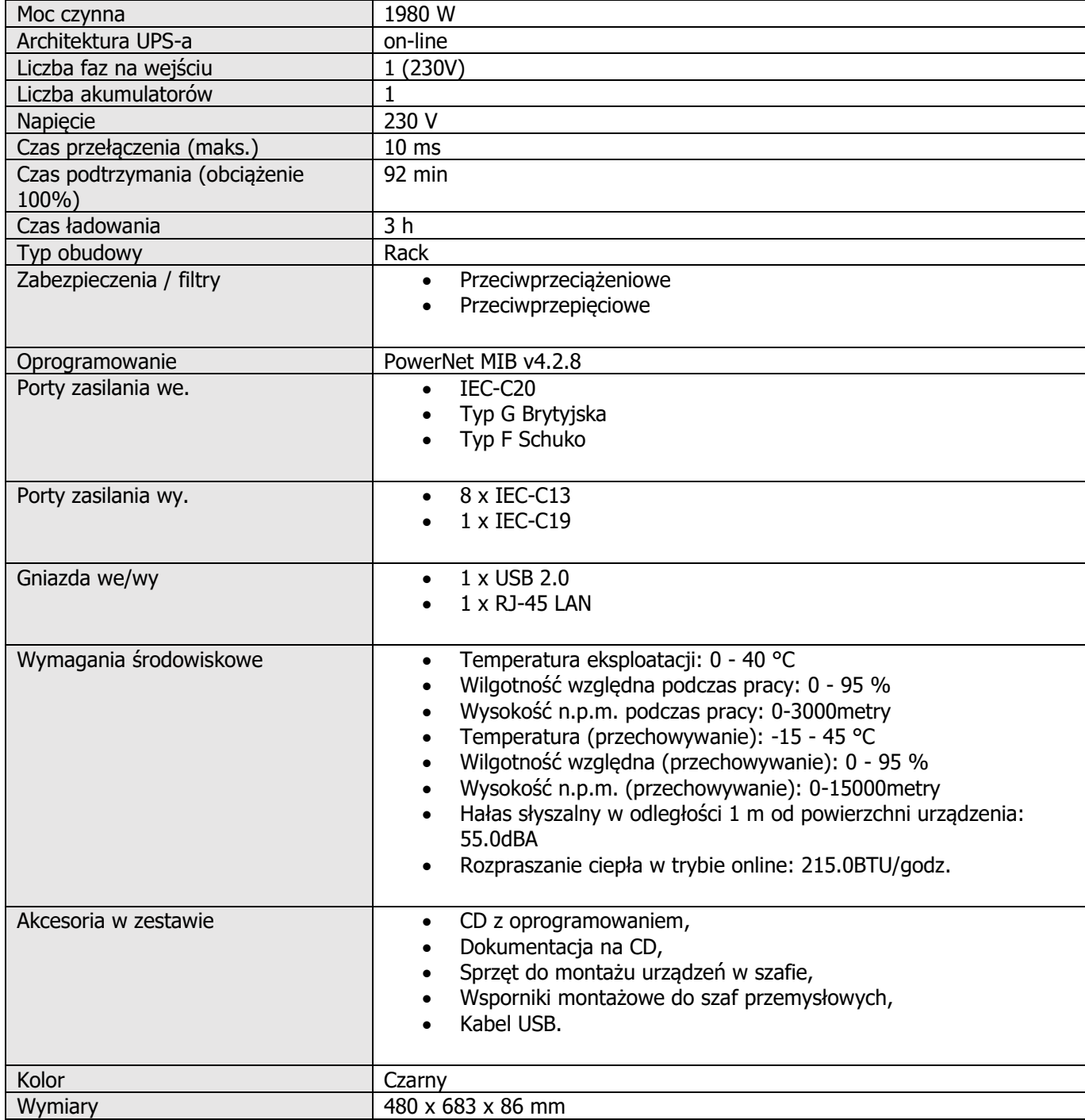

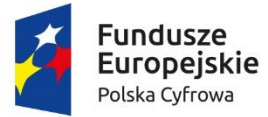

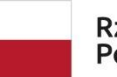

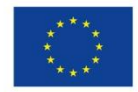

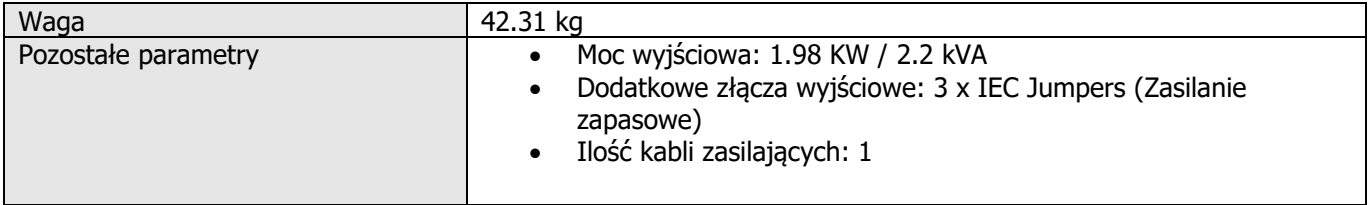

#### **5. Serwer i wdrożenie**

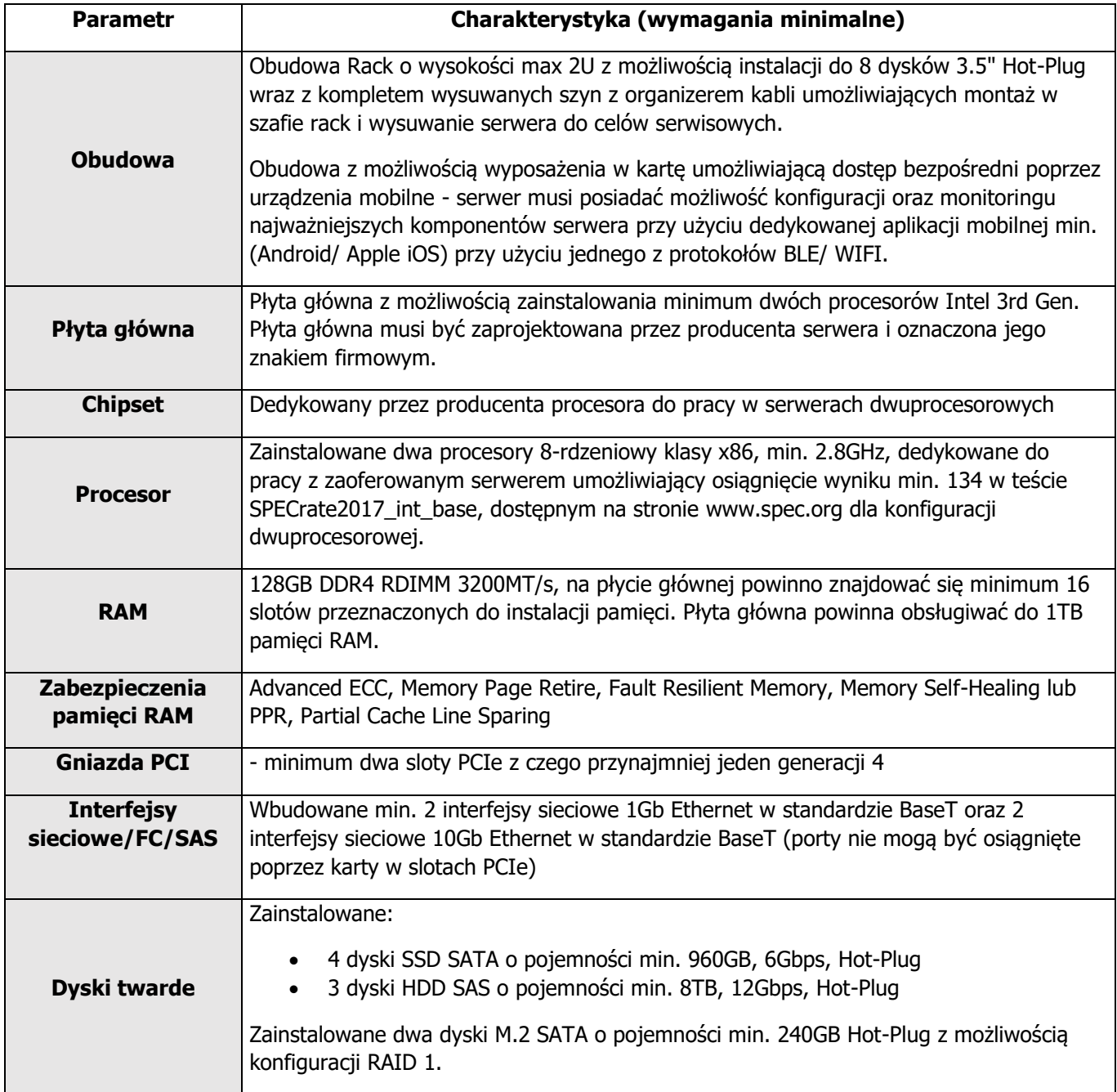

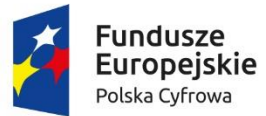

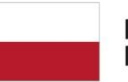

**Unia Europejska**<br>Europejski Fundusz<br>Rozwoju Regionalnego

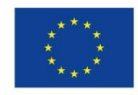

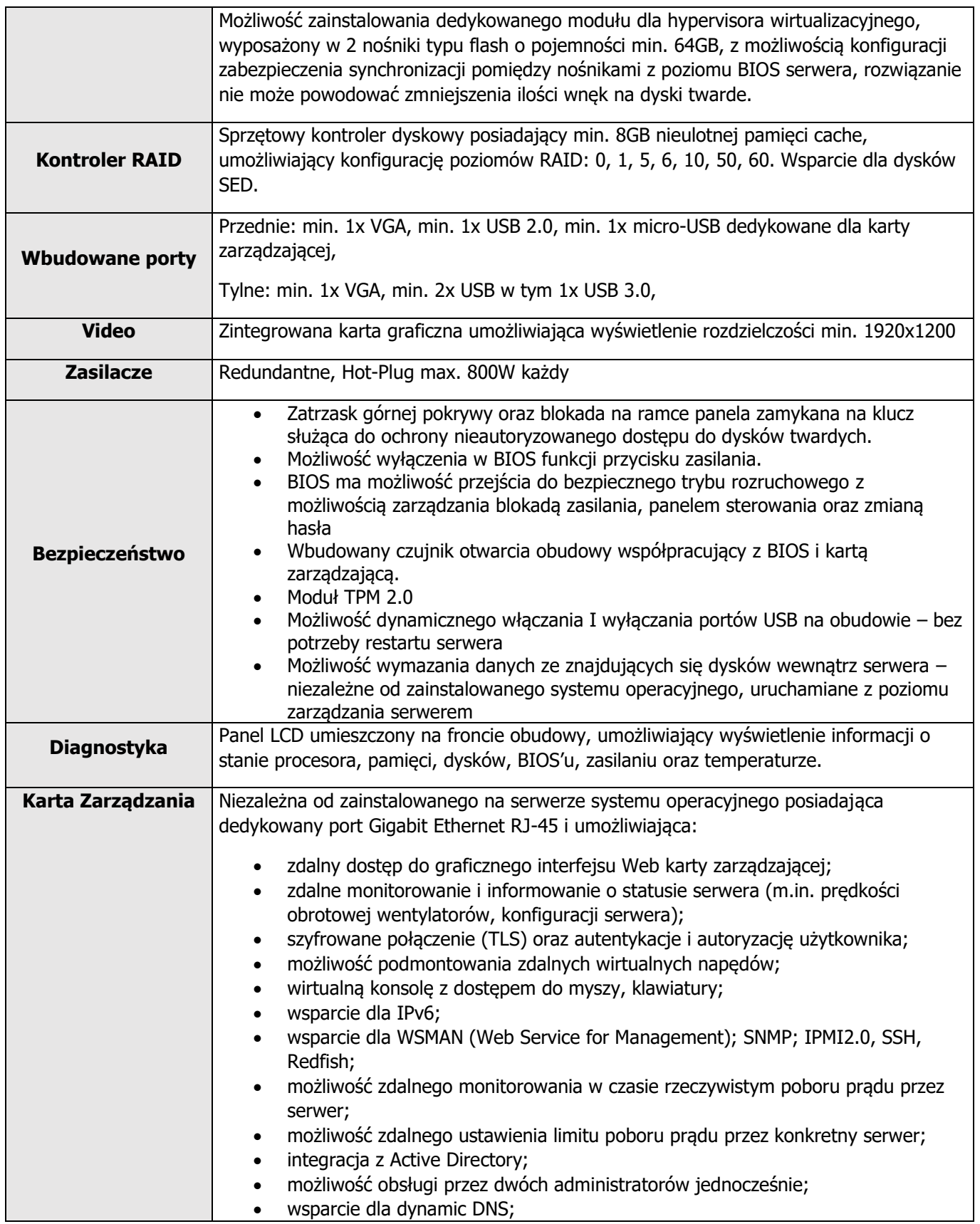

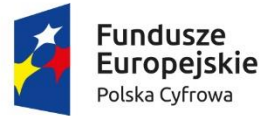

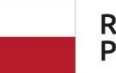

**Unia Europejska**<br>Europejski Fundusz<br>Rozwoju Regionalnego

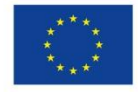

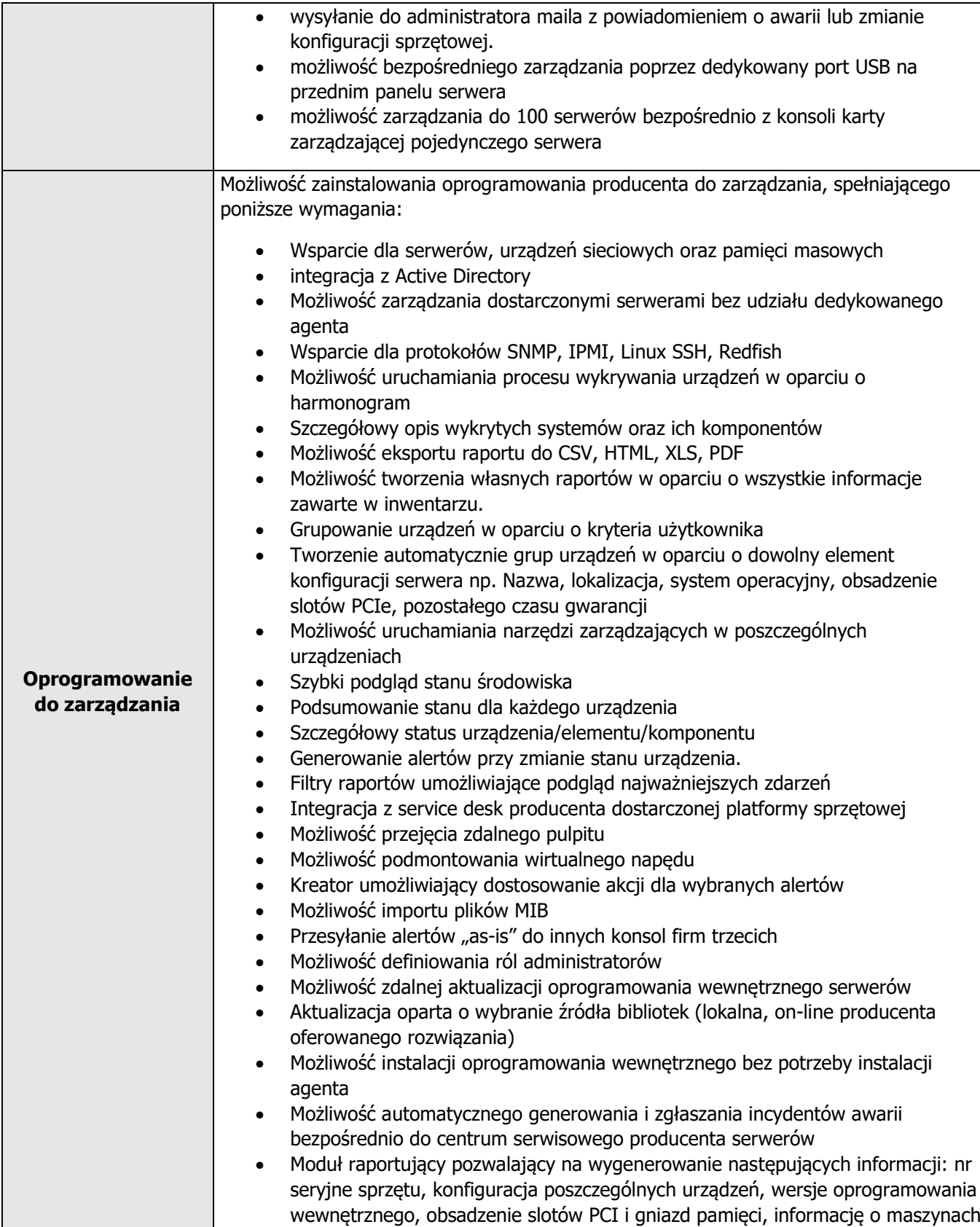

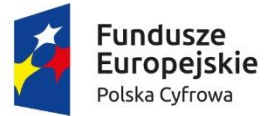

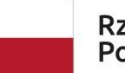

**Unia Europejska**<br>Europejski Fundusz<br>Rozwoju Regionalnego

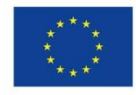

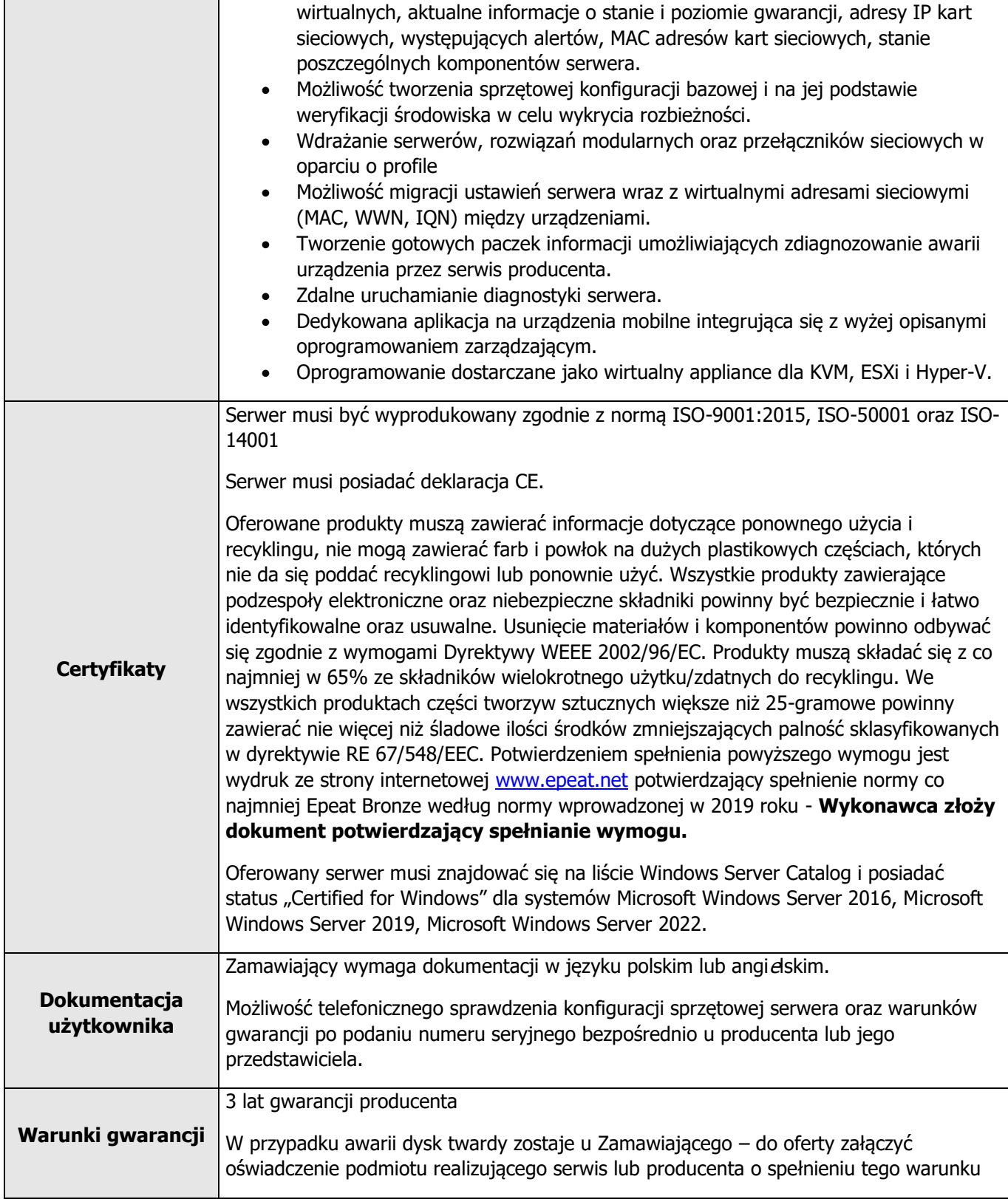

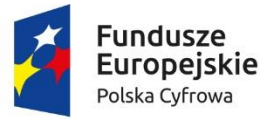

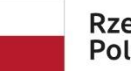

**Unia Europejska**<br>Europejski Fundusz<br>Rozwoju Regionalnego

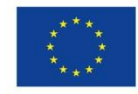

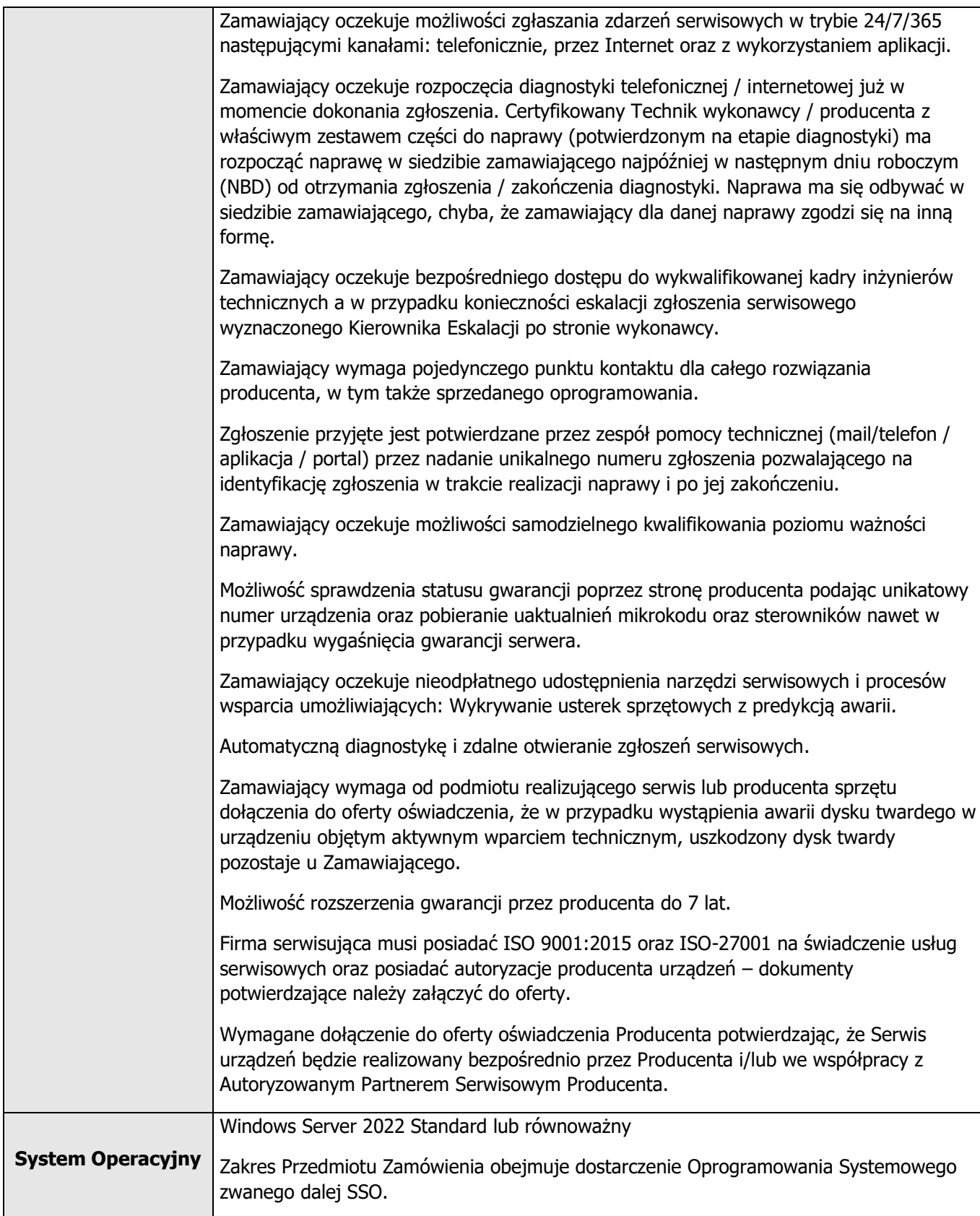

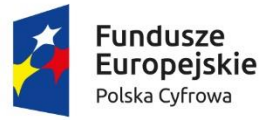

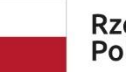

**Unia Europejska**<br>Europejski Fundusz<br>Rozwoju Regionalnego

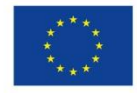

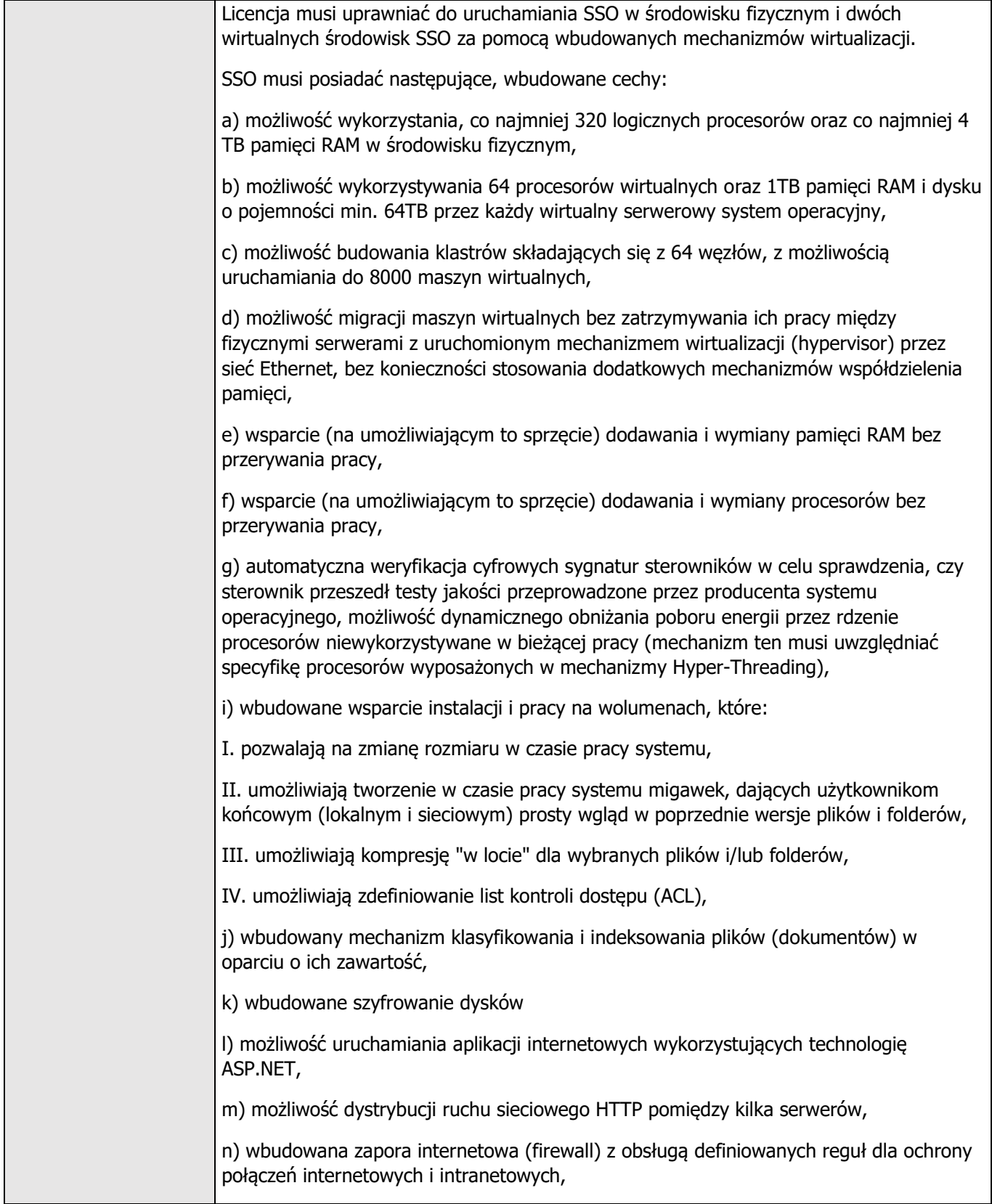

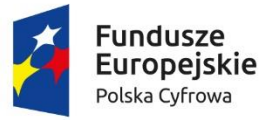

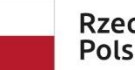

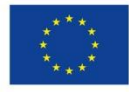

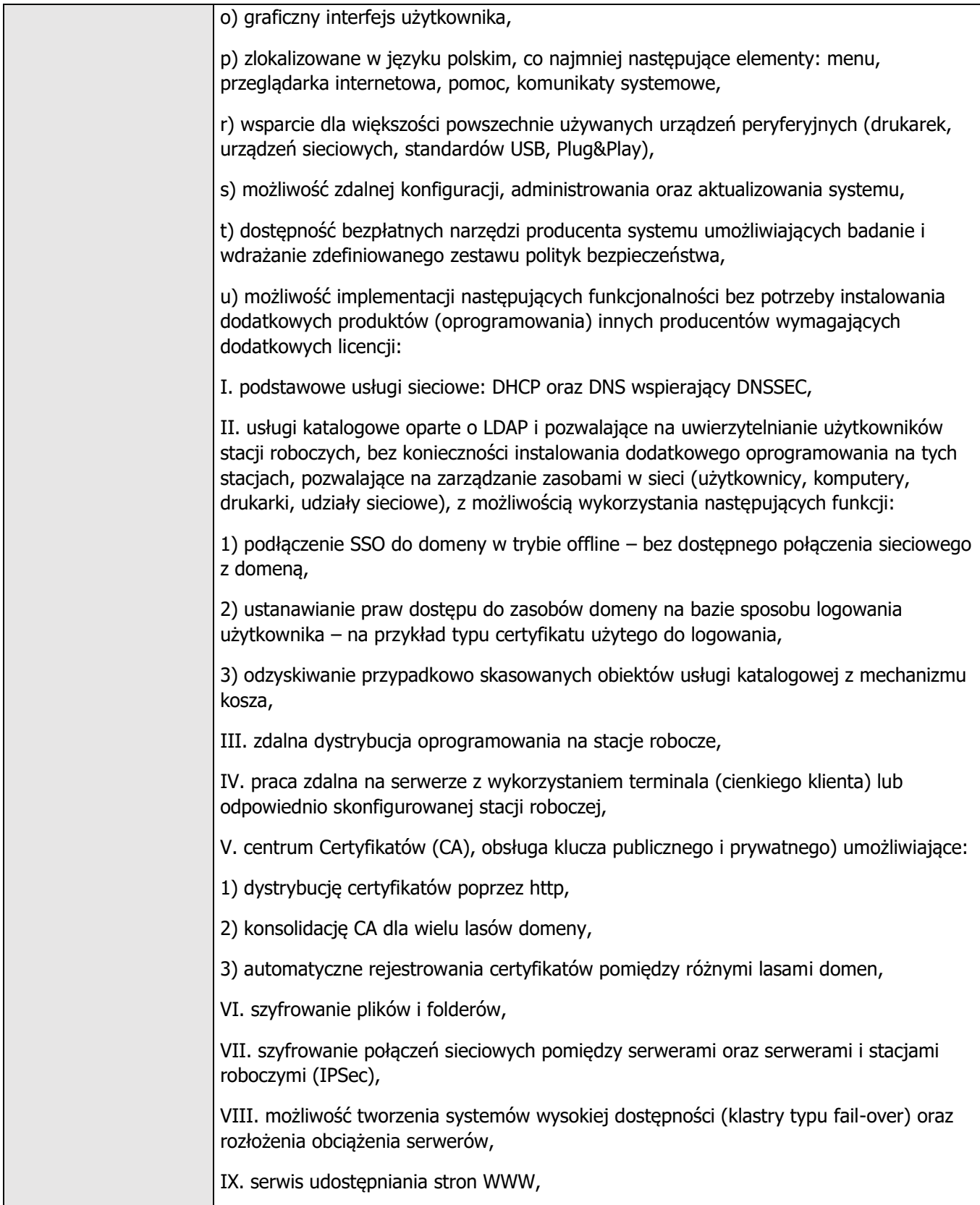

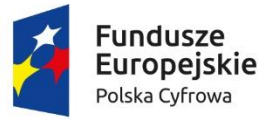

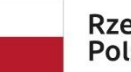

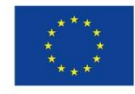

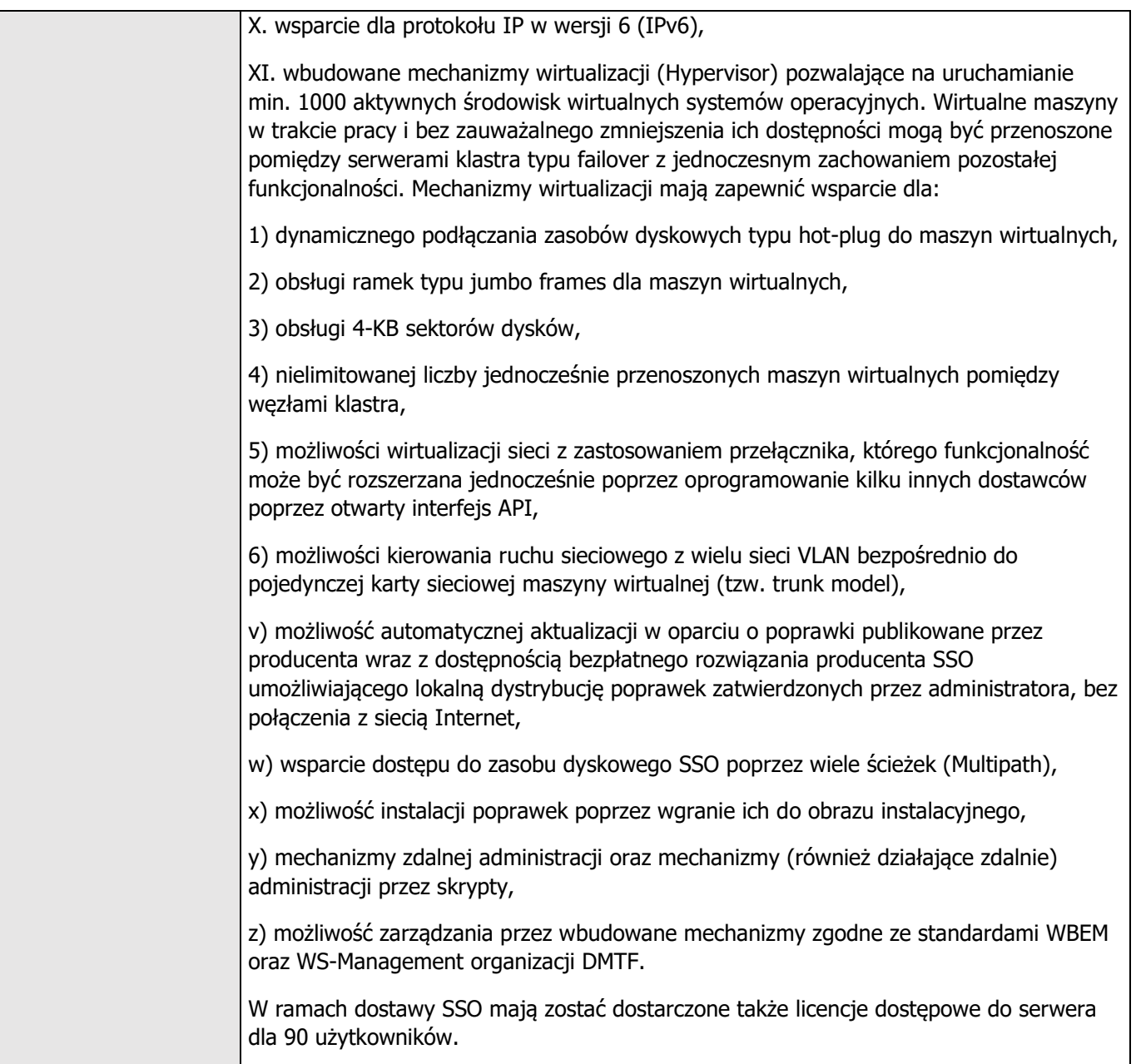

#### **Wdrożenie:**

- Przygotowanie środowiska wirtualnego w oparciu o platformę Hyper-v,
- utworzenie maszyn wirtualnych opartych o Windows Server Standard 2022 zgodnie z zakupionymi licencjami Windows Server Standard 2022,
- migracja istniejącego kontrolera domeny Windows Server 2008 na Windows Server 2022,
- migracja ustawień serwera DNS
- migracja ustawień, użytkowników, grup, zasad grup Active Directory,
- migracja oprogramowania: BeSTi@, QNT- Kadry/Płace, INFO-SYSTEM GROSZEK, Płatnik ZUS. Migracja z odzwierciedleniem dotychczasowych lokalizacji plików.

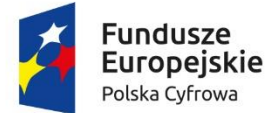

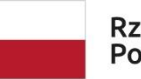

Unia Europejska Europejski Fundusz Rozwoju Regionalnego

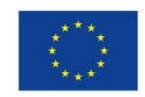

Sfinansowano w ramach reakcji Unii na pandemię COVID-19

- migracja Baz danych systemów na wcześniej utworzoną maszynę wirtualną: BeSTi@, QNT-Kadry/Płace, INFO-SYSTEM GROSZEK, Płatnik ZUS,
- migracja maszyn wirtualnych z istniejącego środowiska na nowe środowisko Hyper-v,
- migracja zasobów z Windows Serwer 2012 do Windows Serwer 2022. Migracja z odzwierciedleniem dotychczasowych lokalizacji plików.
- testy poprawności wykonanej usługi migracji danych na nowym środowisku,
- termin realizacji powyższych czynności powinien się zamknąć w terminie 3 dni roboczych według poniższego kryterium:
	- 3 dni 40 pkt.
	- 4 dni 30 pkt
	- 5 dni 20 pkt
	- 6 dni 10 pkt
	- powyżej 6 dni 0 pkt

### **UWAGA!**

**W przypadku niezaznaczenia w formularzu ofertowym terminu wdrożenia serwera Zamawiający uzna, że Wykonawca oferuje termin powyżej 6 dni.**

#### **UWAGA!**

### **ZAMAWIAJACY WYMAGA ABY WDROŻENIE ODBYWAŁO SIĘ W DNI WOLNE OD PRACY URZĘDU TJ. SOBOTA, NIEDZIELA**